# **Microsoft Word niveau 1**

Cours

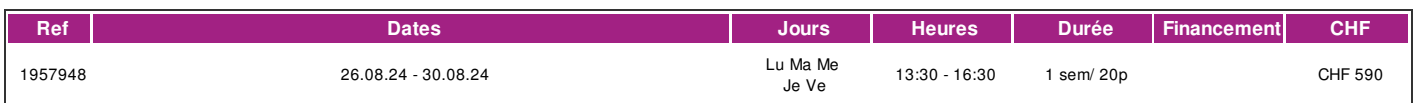

### **DÉFINITION**

Microsoft Word est un logiciel de traitement de texte éditée par la société Microsoft et fait partie de la suite Microsoft Office. Microsoft Word vous permet de rédiger et mettre en forme differents types de documents. La formation est donnée sur la version office 365 (Microsoft 365) compatible avec la version Microsoft office 2019. Dans ce cours vous apprendrez à utiliser les fonctions de base du traitement de texte. Ce cours correspondant au niveau base du module Traitement des textes de l'ECDL (European Certificate of Digital Literacy) . lien vers le [Syllabus](https://www.ecdl.ch/fileadmin/ECDL/CH/Dokumente/Franzoesisch/ECDL_Syllabus_Base_fr_2021.pdf) La formation est donnée sur la version office 365 (Microsoft 365) compatible avec la version Microsoft office 2019.

### **PRÉREQUIS**

Avoir suivi le cours d'Initiation à l'Informatique ou avoir des connaissances équivalentes et un connaissance du clavier. Connaissance du français au niveau B1: comprendre des textes de la vie quotidienne et rédiger d'une manière simple et cohérente. Être capable de poursuivre une interaction dans des situations différentes, de faire face habilement aux problèmes de la vie quotidienne.

### **PUBLIC**

Toute personne intéressée par le traitement de texte. Toute personne désirant passer le test correspondant du diplôme ECDL (European Certificate of Digital Literacy) .

# **EVALUATION ET TITRE DÉCERNÉ**

Une attestation de suivi du cours sera délivrée à chaque participant-e ayant suivi 80% au minimum de la formation.

#### **OBJECTIFS**

A l'issue de cette formation, l'apprenant-e sera capable d'utiliser de manière indépendante un traitement de texte: écrire, mettre en page, sauvegarder et récupérer ses documents. Passer le module Traitement de texte niveau base de l'ECDL (European Certificate of Digital Literacy).

## **CONTENU**

- Démarrage du programme, la fenêtre Word, les différents modes d'affichage
- Création, ouverture, modification, fermeture, enregistrement d'un document sous différents formats
- Saisie, modification, ajout, suppression, sélection de texte
- Recherche et remplacement de texte
- Mise en forme des caractères : couleur, taille de police, changement de la casse, indice et exposant
- Mise en forme des paragraphes : alignements, retraits, interlignes, espacements, insertion de puces et numéros, bordures et couleurs de fond
- Reproduction de mise en forme
- Coupure des mots automatique
- Utilisation de l'aide
- Insertion d'objets (images, graphiques) dans un document
- Copie et déplacement de texte et d'image dans un même document et entre documents différents
- Vérification de l'orthographe et de la grammaire
- Tabulations
- Tableaux simples: création, mise en forme, suppression de tableaux, ajout et suppression de lignes et de colonnes
- Taille et orientation du papier, réglage des marges, options d'impression
- En-têtes et pieds de pages simples : numérotation automatique des pages, insertion du nom du fichier
- | page 1 / 2 | imprimé le 17 May 2024 à 19:34:19

# !fage

- Sauts de page
- Appliquer un style existant à un paragraphe
- Publipostage simple (mailing): lettres et étiquettes
- Gestion des options

### **Méthode**

La méthode pédagogique utilisée par les intervenant-e-s est très participative et repose sur une implication personnelle importante. Entre chaque séquence de formation, un temps de travail personnel d'une durée de 50 à 100% du temps de cours (selon les besoins de l'apprenant/te) est fortement recommandé.

### **Matériel**

- 1 PC par personne.
- Un support de cours fournis aux apprenants en début de formation.

# **INTERVENANTS**

Les formateur-trice-s en informatique sont sélectionnés en fonction de leurs compétences pédagogiques et de leurs qualifications pour les matières à transmettre. Ce sont des professionnel-les de la branche enseignée, titulaire du brevet ECDL Expert et offrent ainsi des compétences actualisées.

# **REMARQUES**

Durée de la formation: 20 périodes (5 cours de 4 périodes de 45 minutes)

# **CONTACT**

E : informatique@ifage.ch T : +41 (0)22 807 3092

# **CALENDRIER**

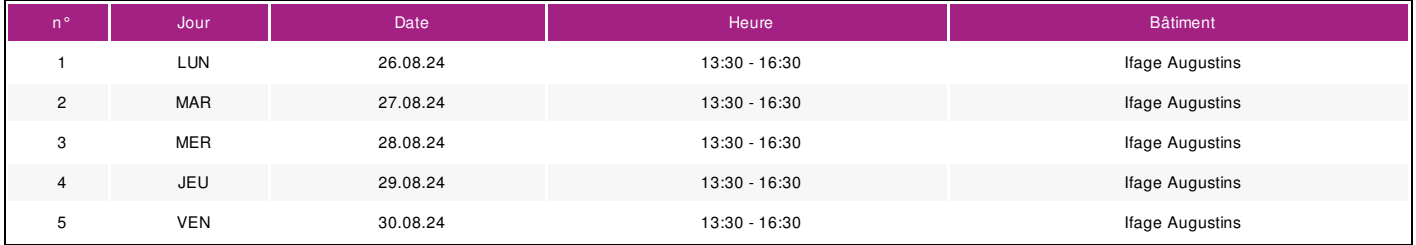